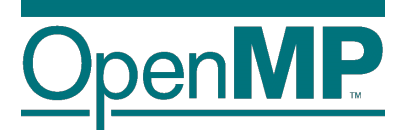

# **Programming OpenMP**

*NUMA*

**Christian Terboven**

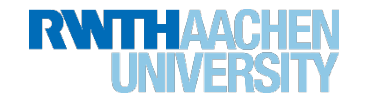

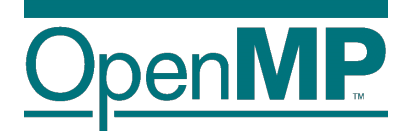

### *OpenMP: Memory Access*

#### **Non-uniform Memory**

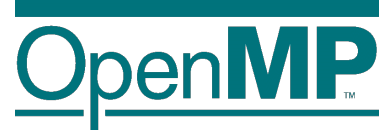

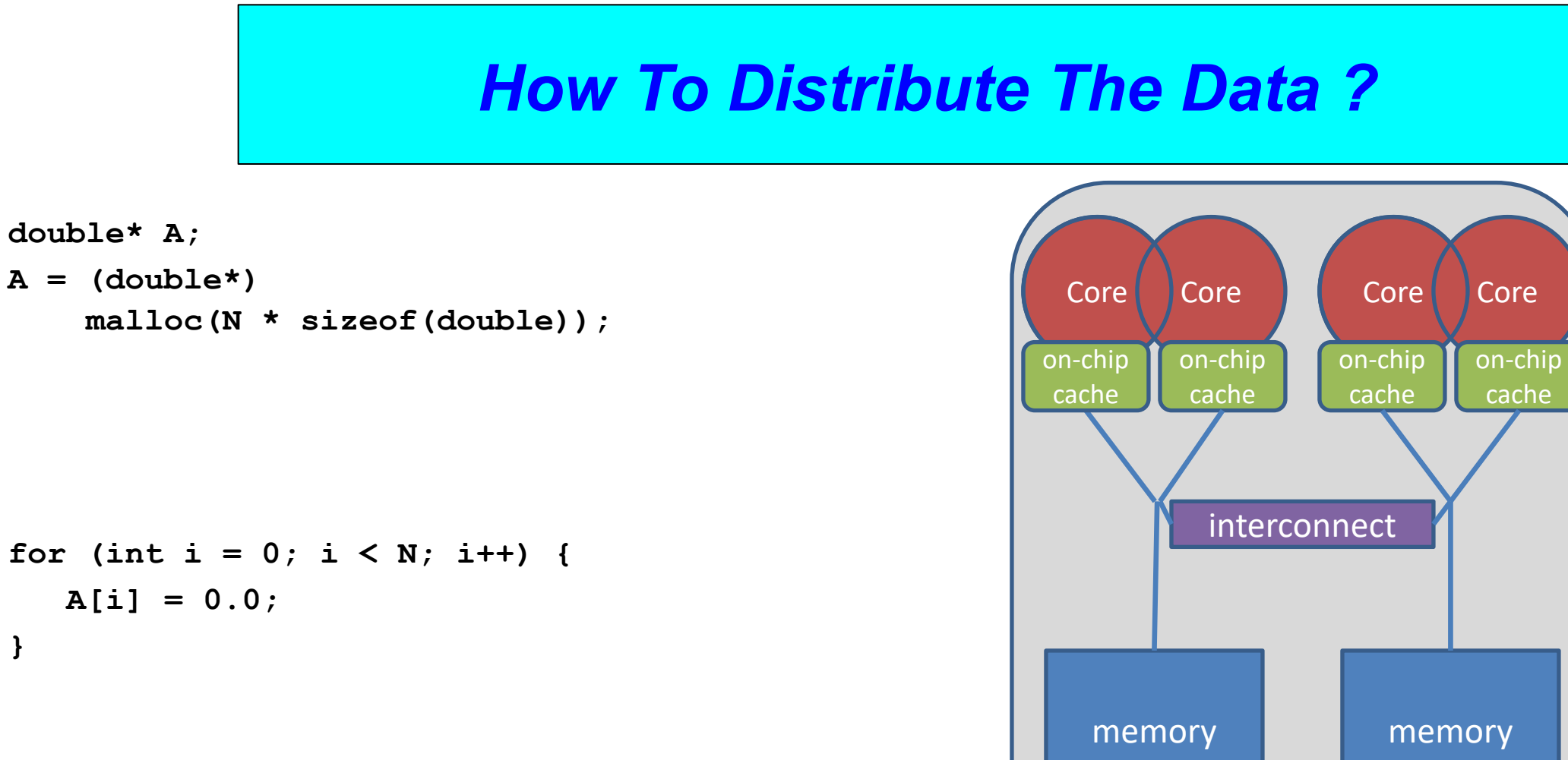

#### **Programming in OpenMP**

**Christian Terboven & Members of the OpenMP Language Committee**

**}**

#### **Non-uniform Memory**

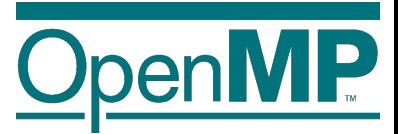

n **Serial code: all array elements are allocated in the memory of the NUMA node closest to the core executing the initializer thread (first touch)**

```
double* A;
A = (double<sup>*</sup>)malloc(N * sizeof(double));
```

```
for (int i = 0; i < N; i++)A[i] = 0.0;
}
```
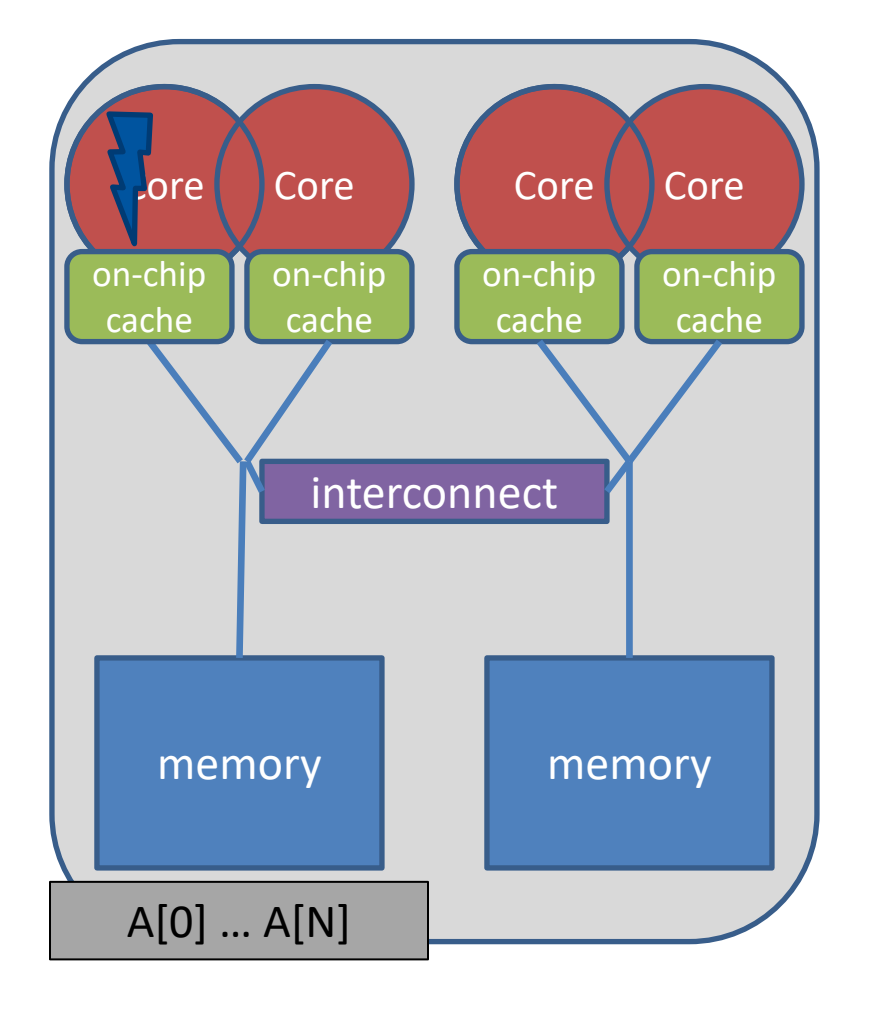

#### **Programming in OpenMP**

**Christian Terboven & Members of the OpenMP Language Committee**

#### **About Data Distribution**

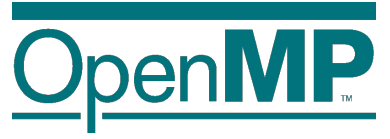

**n Important aspect on cc-NUMA systems** 

 $\rightarrow$ If not optimal, longer memory access times and hotspots

**n Placement comes from the Operating System** 

 $\rightarrow$ This is therefore Operating System dependent

■ Windows, Linux and Solaris all use the "First Touch" placement policy by default

 $\rightarrow$ May be possible to override default (check the docs)

#### **Non-uniform Memory**

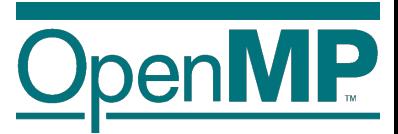

n **Serial code: all array elements are allocated in the memory of the NUMA node closest to the core executing the initializer thread (first touch)**

```
double* A;
A = (double<sup>*</sup>)malloc(N * sizeof(double));
```

```
for (int i = 0; i < N; i++)A[i] = 0.0;
}
```
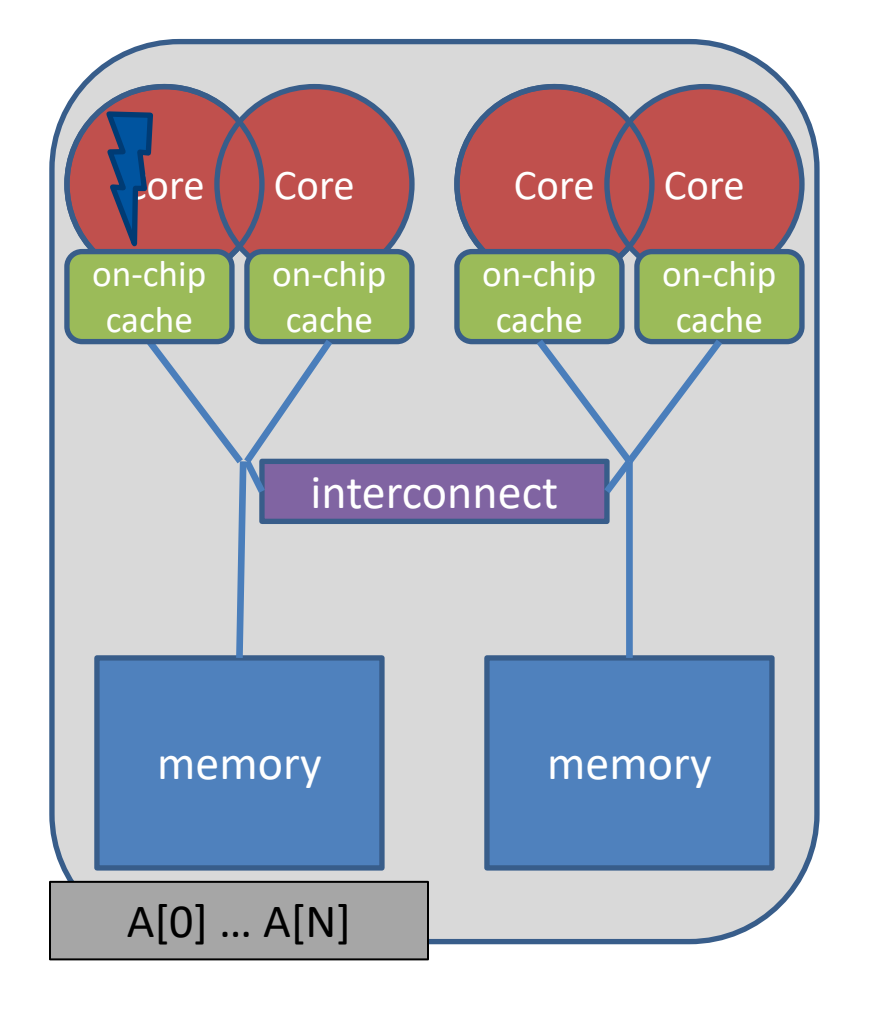

#### **Programming in OpenMP**

**Christian Terboven & Members of the OpenMP Language Committee**

#### **First Touch Memory Placement**

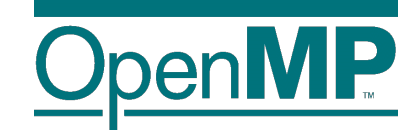

n **First Touch w/ parallel code: all array elements are allocated in the memory of the NUMA node that contains the core that executes the thread that initializes the partition**

```
double* A;
A = (double<sup>*</sup>)malloc(N * sizeof(double));
omp_set_num_threads(2);
```

```
#pragma omp parallel for
for (int i = 0; i < N; i++)A[i] = 0.0;
}
```
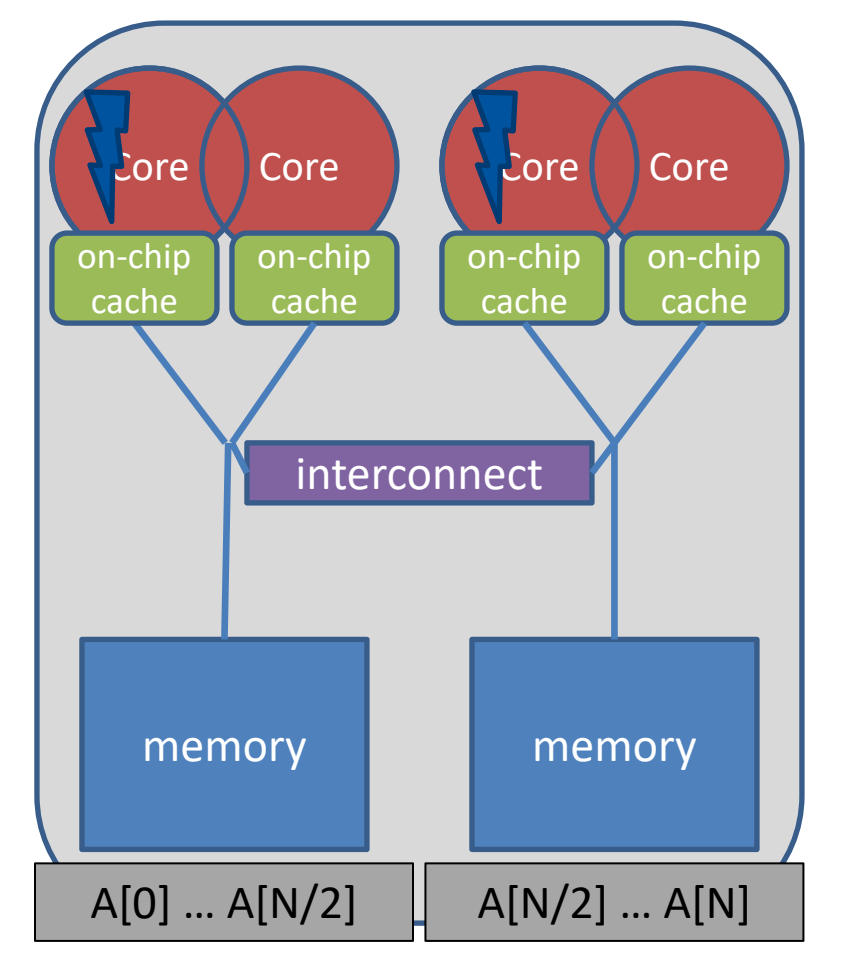

#### **Serial vs. Parallel Initialization**

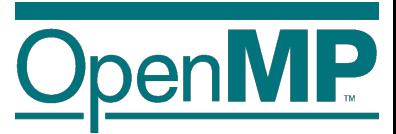

■ Stream example on 2 socket sytem with Xeon X5675 processors, 12 OpenMP threads:

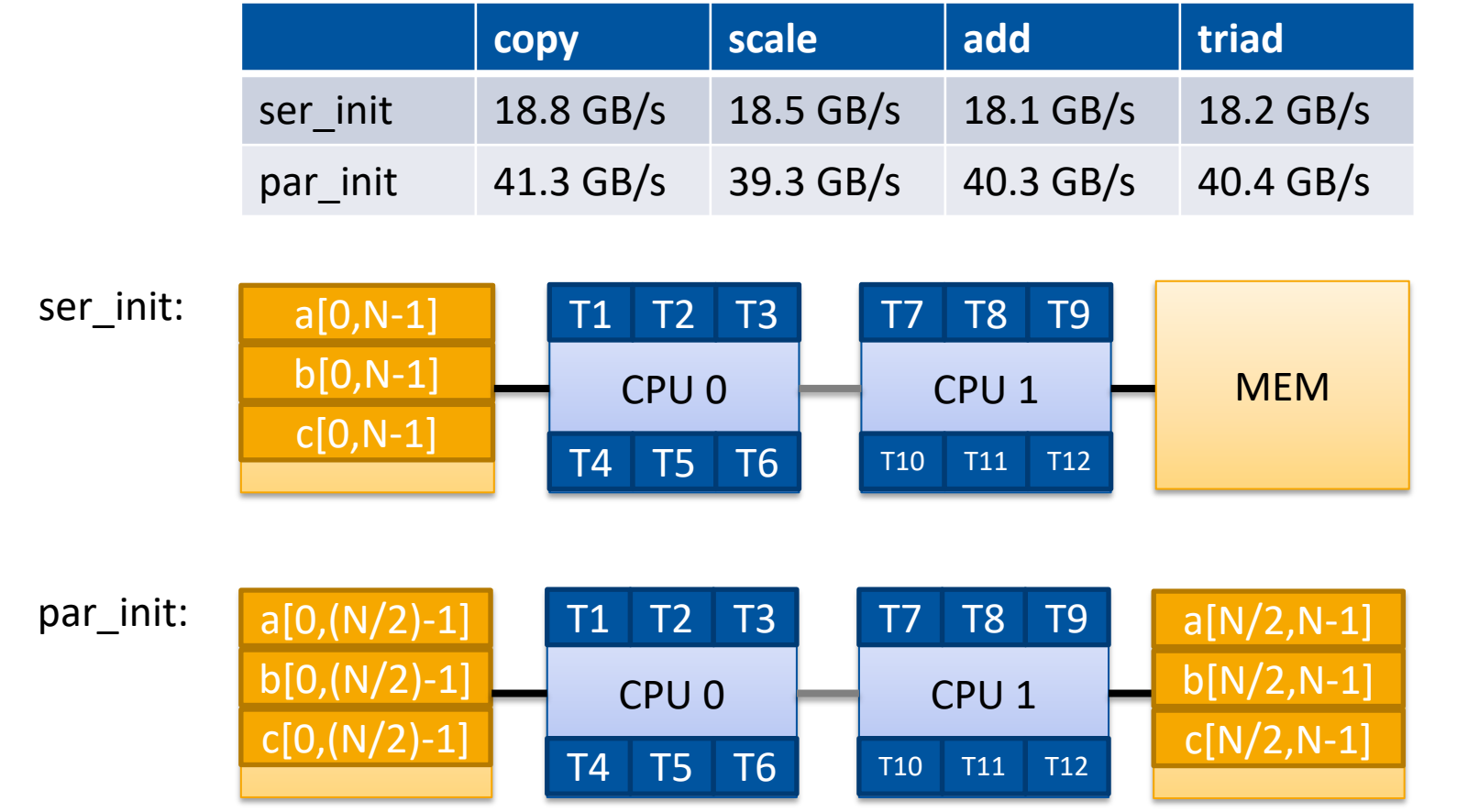

**Programming in OpenMP** 

**Christian Terboven & Members of the OpenMP Language Committee**

### **Get Info on the System Topology**

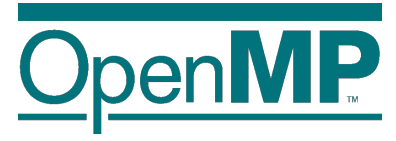

- Before you design a strategy for thread binding, you should have a basic understanding of the system topology. Please use one of the following options on a target machine:
	- $\rightarrow$ Intel MPI's  $_{\rm{cpuinfo}}$  tool
		- $\rightarrow$  cpuinfo

 $\rightarrow$ Delivers information about the number of sockets (= packages) and the mapping of processor ids to cpu cores that the OS uses.

- $\rightarrow$ hwlocs' hwloc-ls tool
	- $\rightarrow$ hwloc-ls

 $\rightarrow$ Displays a graphical representation of the system topology, separated into NUMA nodes, along with the mapping of processor ids to cpu cores that the OS uses and additional info on caches.

### **Decide for Binding Strategy**

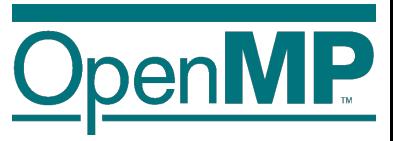

 $\blacksquare$  Selecting the "right" binding strategy depends not only on the topology, but also on application characteristics.

 $\rightarrow$ Putting threads far apart, i.e., on different sockets

 $\rightarrow$ May improve aggregated memory bandwidth available to application

 $\rightarrow$ May improve the combined cache size available to your application

 $\rightarrow$ May decrease performance of synchronization constructs

 $\rightarrow$  Putting threads close together, i.e., on two adjacent cores that possibly share some caches

 $\rightarrow$ May improve performance of synchronization constructs

 $\rightarrow$ May decrease the available memory bandwidth and cache size

<sup>10</sup> **Programming in OpenMP Christian Terboven & Members of the OpenMP Language Committee**

### **Places + Binding Policies (1/2)**

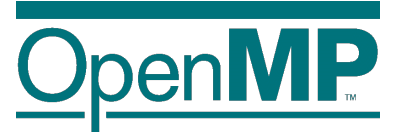

#### **n** Define OpenMP Places

- $\rightarrow$  set of OpenMP threads running on one or more processors
- $\rightarrow$  can be defined by the user, i.e.  $OMP$ <sub>PLACES=cores</sub>

#### Define a set of OpenMP Thread Affinity Policies

- $\rightarrow$  SPREAD: spread OpenMP threads evenly among the places, partition the place list
- $\rightarrow$  CLOSE: pack OpenMP threads near master thread
- $\rightarrow$  MASTER: collocate OpenMP thread with master thread

#### **■ Goals**

- $\rightarrow$  user has a way to specify where to execute OpenMP threads
- $\rightarrow$  locality between OpenMP threads / less false sharing / memory bandwidth

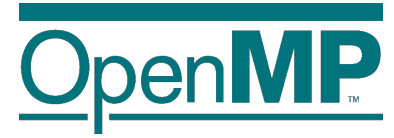

#### **Places**

#### Assume the following machine:

 $p0$  p1 p2 p3 p4 p5 p6 p7 (YYY) mm

- $\rightarrow$  2 sockets, 4 cores per socket, 4 hyper-threads per core
- Abstract names for OMP\_PLACES:
	- $\rightarrow$  threads: Each place corresponds to a single hardware thread on the target machine.
	- $\rightarrow$  cores: Each place corresponds to a single core (having one or more hardware threads) on the target machine.
	- $\rightarrow$  sockets: Each place corresponds to a single socket (consisting of one or more cores) on the target machine.
	- $\rightarrow$  II caches: Each place corresponds to a set of cores that share the last level cache.
	- $\rightarrow$  numa\_domains: Each place corresponds to a set of cores for which their closest memory is: the same memory; and at a similar distance from the cores.

### **Places + Binding Policies (2/2)**

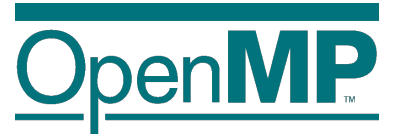

Example's Objective:

 $\rightarrow$  separate cores for outer loop and near cores for inner loop

■ Outer Parallel Region: proc\_bind(spread) num\_threads(4) Inner Parallel Region: proc bind(close) num\_threads(4)

 $\rightarrow$  spread creates partition, compact binds threads within respective partition OMP PLACES= $(0,1,2,3)$ ,  $(4,5,6,7)$ , ... =  $(0-3):8:4$  = cores #pragma omp parallel proc\_bind(spread) num\_threads(4)

#pragma omp parallel proc bind(close) num threads(4)

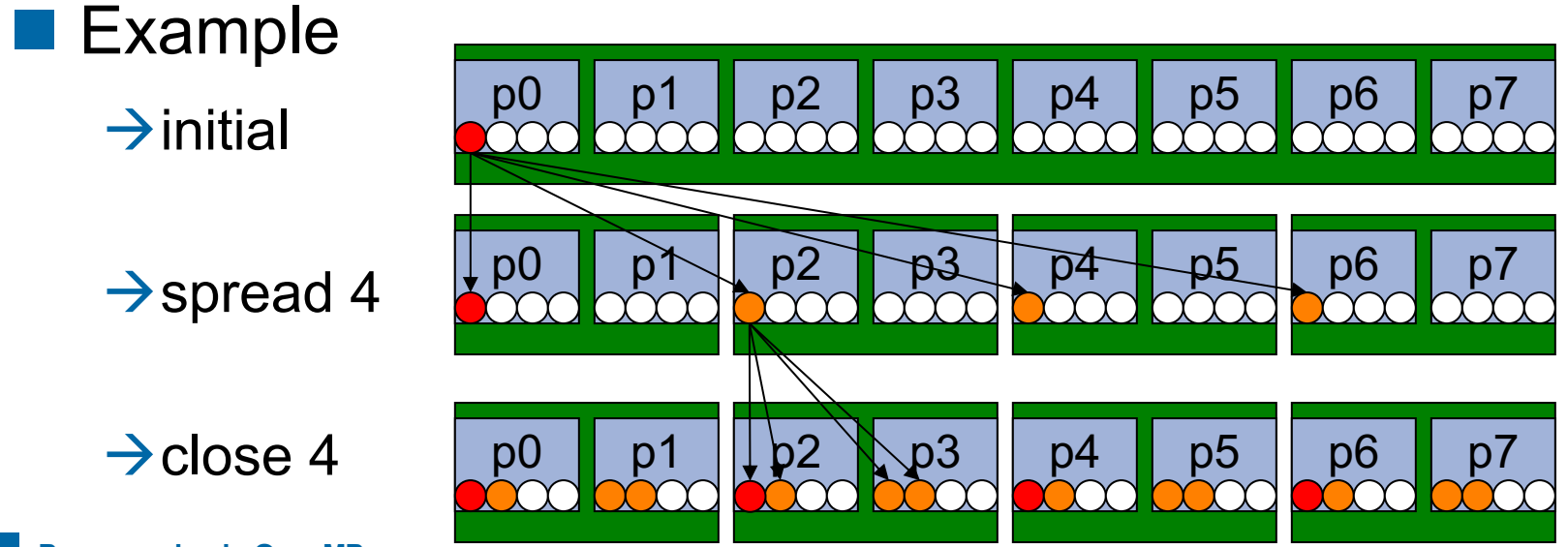

<sup>13</sup> **Programming in OpenMP**

**Christian Terboven & Members of the OpenMP Language Committee**

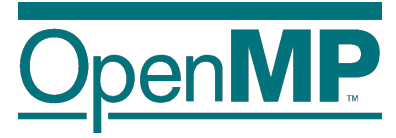

### **More Examples (1/3)**

■ Assume the following machine:

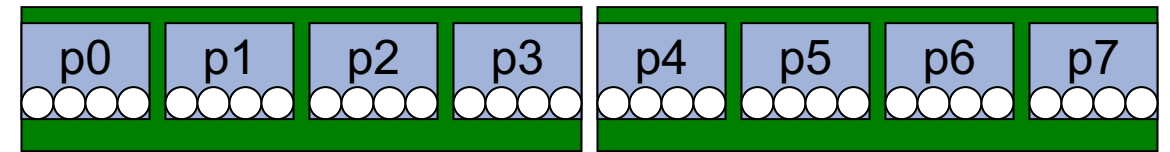

 $\rightarrow$  2 sockets, 4 cores per socket, 4 hyper-threads per core

#### **n Parallel Region with two threads, one per socket**

#### $\rightarrow$ OMP PLACES=sockets

à#pragma omp parallel num\_threads(2) proc\_bind(spread)

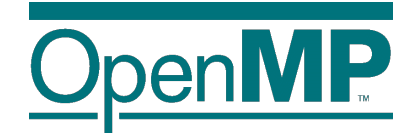

### **More Examples (2/3)**

■ Assume the following machine:

p0 **p**1 **p**2 **p**3 p3 p4 **p**5 **p6** p6 p7

 $\blacksquare$  Parallel Region with four threads, one per core, but only on the first socket

àOMP\_PLACES=cores

 $\rightarrow$ #pragma omp parallel num threads(4) proc bind(close)

### **More Examples (3/3)**

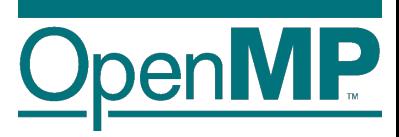

 $\blacksquare$  Spread a nested loop first across two sockets, then among the cores within each socket, only one thread per core

àOMP\_PLACES=cores

à#pragma omp parallel num\_threads(2) proc\_bind(spread)

 $\rightarrow$ #pragma omp parallel num threads(4) proc bind(close)

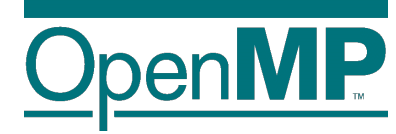

# *Working with OpenMP Places*

## **Places API (1/2)**

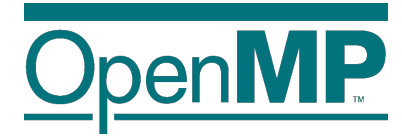

- 1: Query information about binding and a single place of all places with ids 0 ... omp get num places():
- I omp\_proc bind t omp get proc bind(): returns the thread affinity policy (omp\_proc\_bind\_false, true, master, ...)
- I int omp get num places(): returns the number of places
- I int omp get place num procs(int place num): returns the number of processors in the given place
- I void omp\_get place proc ids(int place num, int\* ids): returns the ids of the processors in the given place

## **Places API (2/2)**

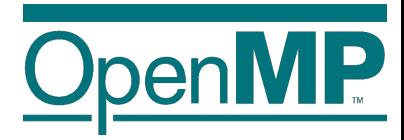

- $\blacksquare$  2: Query information about the place partition:
- I int omp get place num(): returns the place number of the place to which the current thread is bound
	- int omp get partition num places(): returns the number of places in the current partition
- void omp get partition place nums(int\* pns): returns the list of place numbers corresponding to the places in the current partition

#### **Places API: Example**

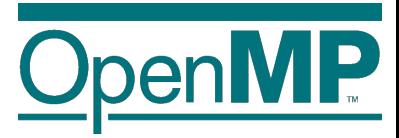

 $\blacksquare$  Simple routine printing the processor ids of the place the calling thread is bound to:

```
void print_binding_info() {
     int my place = omp get place num();
     int place num procs = omp get place num procs(my place);
     printf("Place consists of %d processors: ", place num procs);
     int *place processors = malloc(sizeof(int) * place num procs);
     omp get place proc ids (my place, place processors)
     for (int i = 0; i < place num procs - 1; i++) {
             printf("%d ", place processors[i]);
     }
     printf("\n\ranglen");
     free(place processors);
}
```
#### **OpenMP 5.0 way to do this**

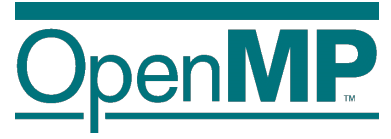

#### **No Set OMP\_DISPLAY\_AFFINITY=TRUE**

 $\rightarrow$ Instructs the runtime to display formatted affinity information

 $\rightarrow$ Example output for two threads on two physical cores:

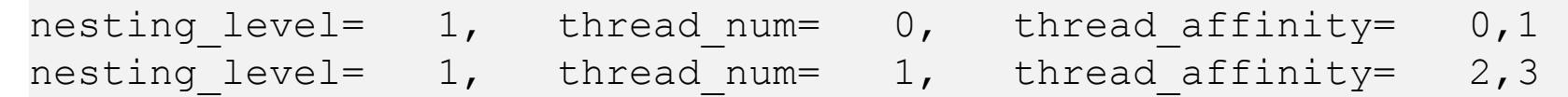

 $\rightarrow$ Output can be formatted with OMP AFFINITY FORMAT env var or corresponding routine

 $\rightarrow$ Formatted affinity information can be printed with

omp display affinity(const char\* format)

#### **Affinity format specification**

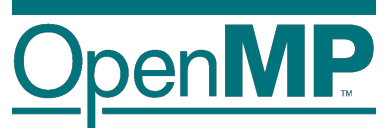

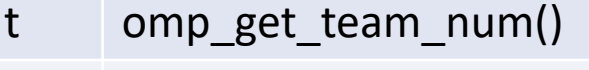

- omp\_get\_num\_teams()
- L omp get level()
- n omp get thread num()
- N omp\_get\_num\_threads()

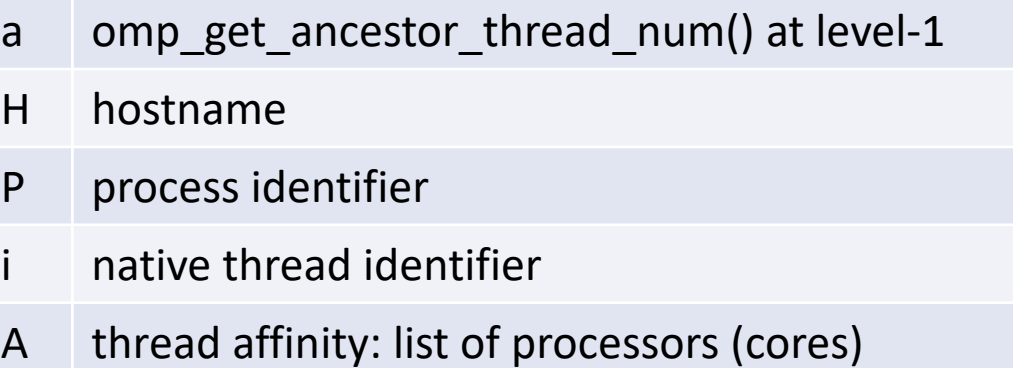

#### Example:

OMP AFFINITY FORMAT="Affinity: %0.3L %.8n %.15{A} %.12H"

#### $\rightarrow$ Possible output:

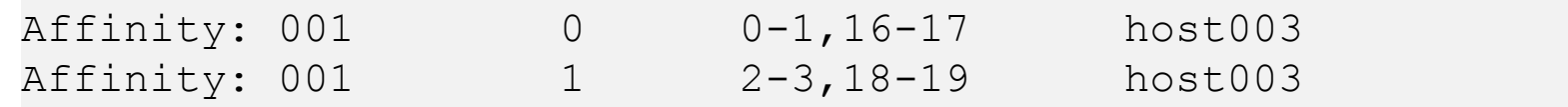

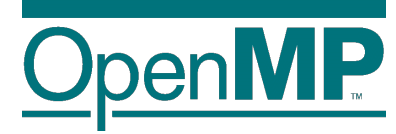

# *A first summary*

## **A first summary**

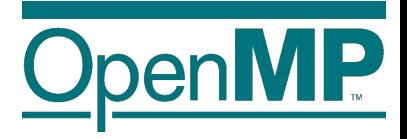

■ Everything under control? In principle Yes, but only if

 $\rightarrow$  threads can be bound explicitly,

 $\rightarrow$  data can be placed well by first-touch, or can be migrated,

 $\rightarrow$ you focus on a specific platform (= OS + arch)  $\rightarrow$  no portability

 $\blacksquare$  What if the data access pattern changes over time?

■ What if you use more than one level of parallelism?

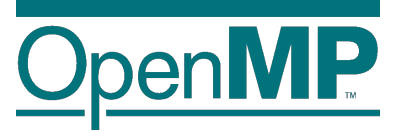

- **n** First Touch: Modern operating systems (i.e., Linux  $\geq$  2.4) decide for a physical location of a memory page during the first page fault, when the page is first "touched", and put it close to the CPU causing the page fault.
- Explicit Migration: Selected regions of memory (pages) are moved from one NUMA node to another via explicit OS syscall.
- Automatic Migration: Limited support in current Linux systems.  $\rightarrow$ Not made for HPC and disabled on most HPC systems.

### **User Control of Memory Affinity**

■ Explicit NUMA-aware memory allocation:

 $\rightarrow$ By carefully touching data by the thread which later uses it

 $\rightarrow$ By changing the default memory allocation strategy

 $\rightarrow$ Linux: numactl command

 $\rightarrow$ Windows: VirtualAllocExNuma() (limited functionality)

 $\rightarrow$ By explicit migration of memory pages

 $\rightarrow$ Linux: move pages()

 $\rightarrow$ Windows: no option

■ Example: using numactl to distribute pages round-robin:

 $\rightarrow$  numactl -interleave=all ./a.out